## **2.1 EUT – Open View**

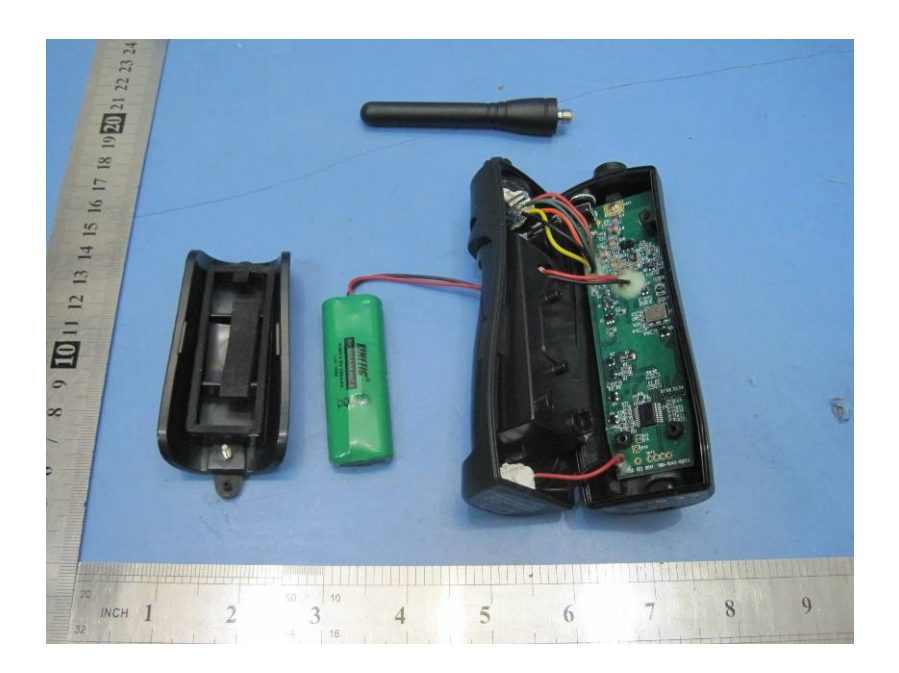

## **2.2 EUT – PCB View**

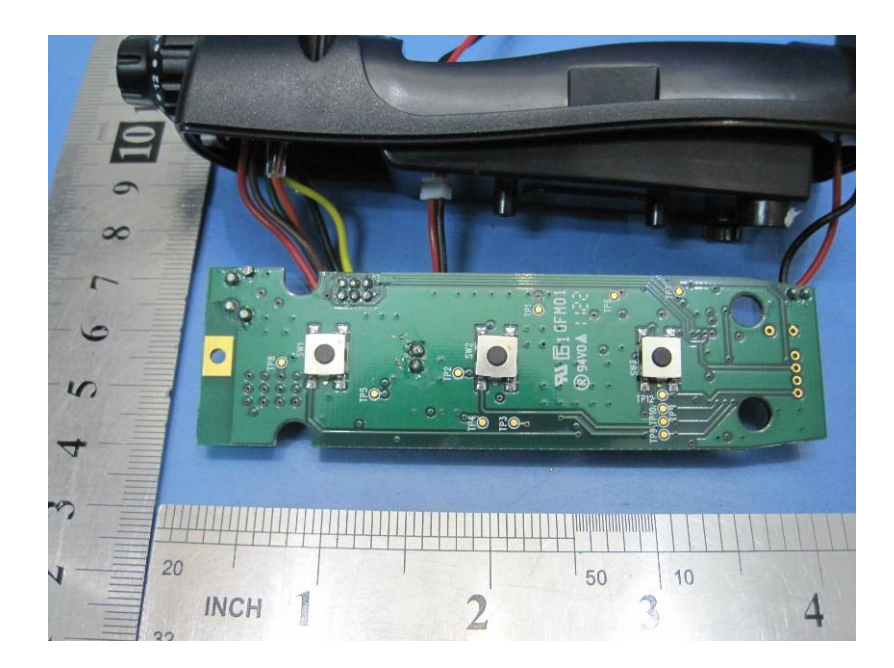

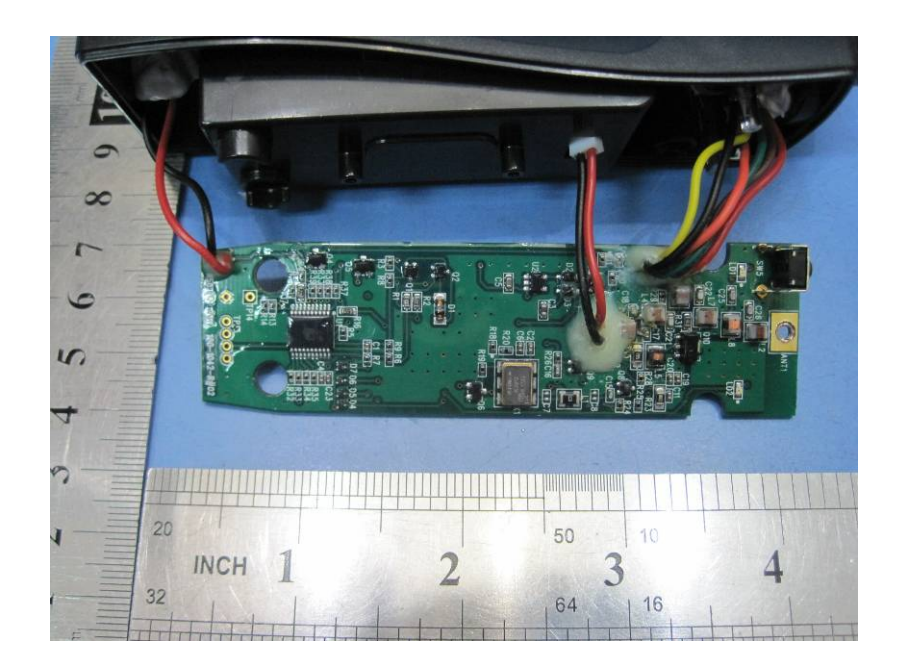